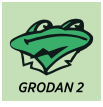

[News](https://support.wingrodan.com/en/news) > [Releases](https://support.wingrodan.com/en/news/releases) > [WinGrodan v2.5.7339 has been released](https://support.wingrodan.com/en/news/posts/wingrodan-v2-5-7339-has-been-released)

## WinGrodan v2.5.7339 has been released

2020-02-04 - Erik Fornander - [Releases](https://support.wingrodan.com/en/news/releases)

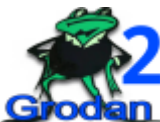

In this release we have changed the way LiveData of the current race is sent between the computers during a competition. We have also added support to import Hytek entry files and also export Hytek result files. Please check the changelog below for more information about what has been changed in the different programs.

# **WinGrodan 2 Admin changelog**

v2.5.7339.27571: Created 2020-02-04

- Running time and live timekeeping data is now sent using a more reliable way. Now
	- you should not have to enable Jumbo frames in your network card. **Important note: You must update WinGrodan 2 Timekeeping to version v2.5.7339.27567 or later if you want the Admin program to show the running time!**
	- Added new type of list for relay teams where the relay teams are grouped by lane. This is a good report to give to the lane judges so that they only get the relay teams for their lanes.
	- Added a new button in the club window where you can now print a compact charging basis report where every club is on a row of its own.
	- It is now possible to import Hytek entry files.
	- It is now possible to create a Hytek result file.
	- Added translation from Faroe Islands.
	- The output/printing language is now saved in the database instead of globally for the computer. The option to select language is now in the competition information window instead of being in the menu.
	- When setting a round for a relay event to status Official it will now ask the user a question if a take over time is less than -0.03 and the lane is not disqualified. The user is asked if the take over time should be cleared.
	- Added buttons in competitor window to print competitors including entries that have been withdrawn.
- The entry lists now do not have the column for Pool. If the entry pool is different from the competition pool the entry list will now show a S, L or Y after the entry time to represent if the time was from a short course pool, long course pool or yard pool.
- Swedish manual has been updated.
- If a competition is in Denmark we now print the birthyear instead of age in the relay lists.
- User can now select which club to include when printing a charging basis report or club statistics report.
- Entry lists will now have more pronounced gray for every odd row to be more visible when printing the list on paper.
- When Danish competitions now use Startfællesskaber option it will now only show the startfællesskab relay swimmers for teams that are part of a startfællesskab. For teams that are not part of a startfællesskab it will show the club swimmers as normal.
- Added some more texts to the language system that were previously not translated.
- Removed the possibility to sort and filter the heat tables in the result window.
- A warning message is now shown when the birthyear of a competitor is not correct.
- When creating a new competitor we not set the birthday to 0001-01-01 instead of 2000-01-01.
- If a relay team is set to DNF you can now select which swimmer did not finish.
- Added an information message when enabling the SSF seeding rules with information about conversion times.
- Make sure that men and women relay teams cannot enter a mixed event. Only mixed relay teams should be able to enter a mixed event.
- Make sure to select all rounds as default when creating text files with results.
- In the summary of the detailed charging basis report the program will now seperately show relay entries and relay entry cost.
- Fix bug where you would sometimes get an error message when editing the club name.
- Database connection will now try to reconnect better if network connection is temporary lost.
- Fixed error when importing Lenex entry files and the date fields where in the wrong format.
- Fixed bug when importing Lenex files that had some strange characters in the file name.
- The estimated time is now rounded to nearest minute instead of always rounding down.
- Fixed bug in time schedule calculations if none of the entries in the event had an entry time that was not 00:00.00.
- Changed some of the english translation.
- When getting an unexpected exception message it will now also show where the log

files are saved.

- When changing the birthday of a competitor it will now refresh the list of possible events to enter.
- Removed the browse-button from when you open a database on the network. If you want to browse for a database you should use the menu button to open a local database instead.
- The default file name when exporting the detailed club statistics to a file is now not the same as the compact club statistics.

### **WinGrodan 2 Timekeeping changelog** v2.5.7339.27567:

Created 2020-02-04

- Running time and live timekeeping data is now sent using a more reliable way. Now you should not have to enable Jumbo frames in your network card.
- WinGrodan 2 Timekeeping will now send data using the new protocol version 1 instead of older version 0 as default.
- Added translation from Faroe Islands.
- LiveTiming data is now sent immediately when opening a heat for the first time after starting the program. The LiveTiming data for other heats will be sent when the running time starts to keep the previous heat results visible for as long as possible.
- It is now no longer possible for the user to sort or filter the grid with heats.
- Removed the question if you want to confirm the heat when you change the heat manually.
- If you set a relay to DNF you can now also select which swimmer that did not finish.
- Database connection will now try to reconnect better if network connection is temporary lost.

## **WinGrodan 2 CIS changelog**

#### v2.5.7339.27570:

Created 2020-02-04

- Running time and live timekeeping data for the scoreboard is now sent using a more reliable way. Now you should not have to enable Jumbo frames in your network card. **Important note: You must update WinGrodan 2 Timekeeping to version v2.5.7339.27567 or later for the scoreboard to work!**
- Added translation from Faroe Islands.
- Database connection will now try to reconnect better if network connection is temporary lost.